## Cheatography

## Yeoman Generator Development (CoffeeScript) Cheat Sheet by Arun N Kumar [\(gettoarun\)](http://www.cheatography.com/gettoarun/) via [cheatography.com/26194/cs/7280/](http://www.cheatography.com/gettoarun/cheat-sheets/yeoman-generator-development-coffeescript)

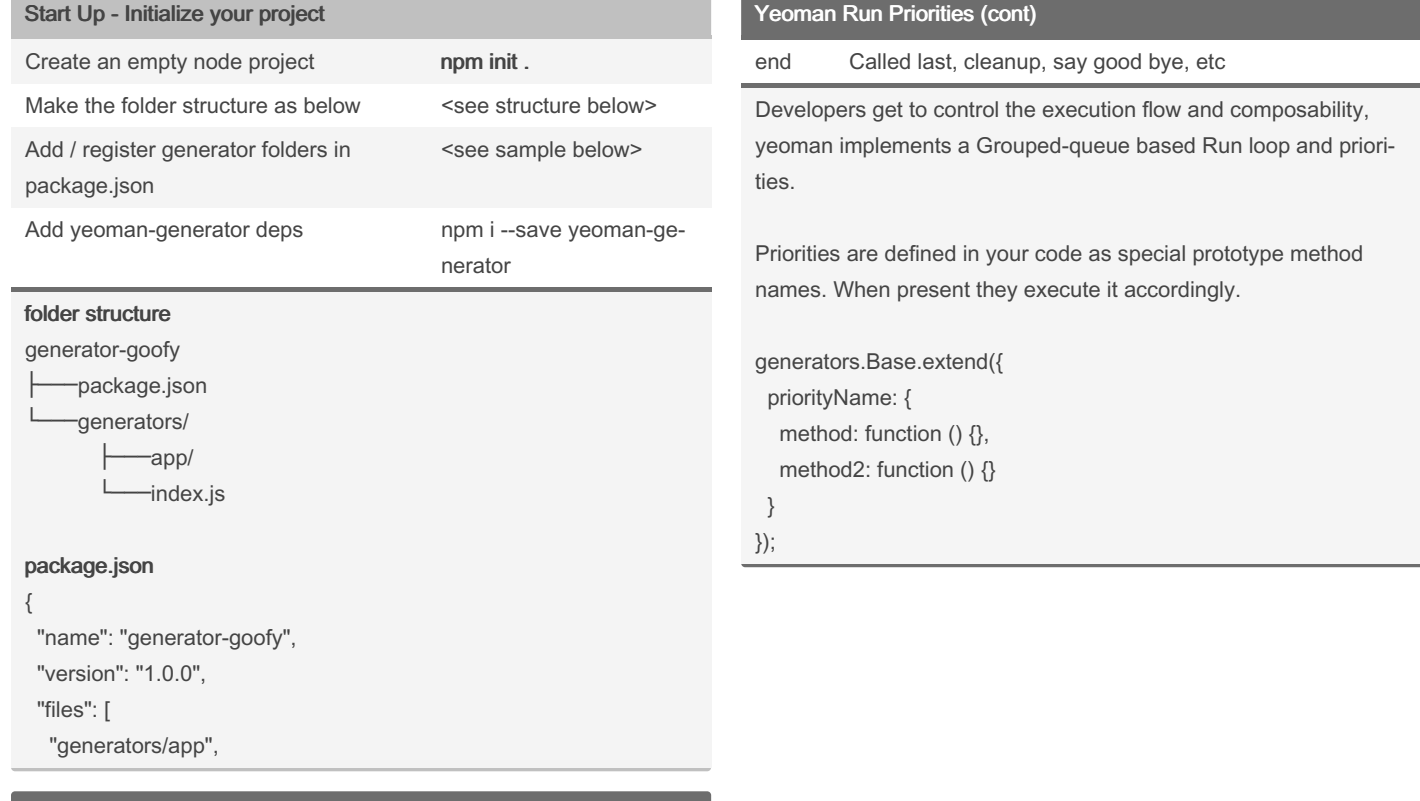

## A Generator Class

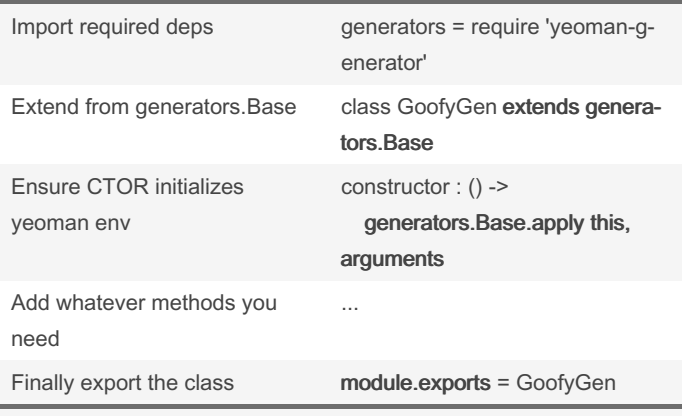

## Example

generators = require 'yeoman-generator'

class GoofyGen extends generators.Base constructor : () -> generators.Base.apply this, arguments

@log 'Initializing option...'

 $method1:() \rightarrow$ @log 'processing...'

module.exports = GoofyGen

Yeoman Run Priorities

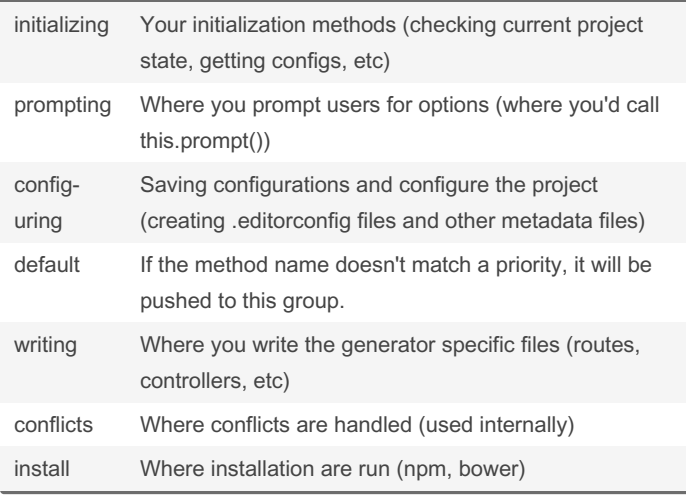

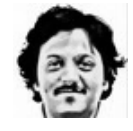

By Arun N Kumar (gettoarun) [cheatography.com/gettoarun/](http://www.cheatography.com/gettoarun/) [www.arunkumar.io](http://www.arunkumar.io)

Not published yet. Last updated 13th May, 2016. Page 1 of 2.

Sponsored by ApolloPad.com Everyone has a novel in them. Finish Yours! <https://apollopad.com>